## Colour with

## CREATE

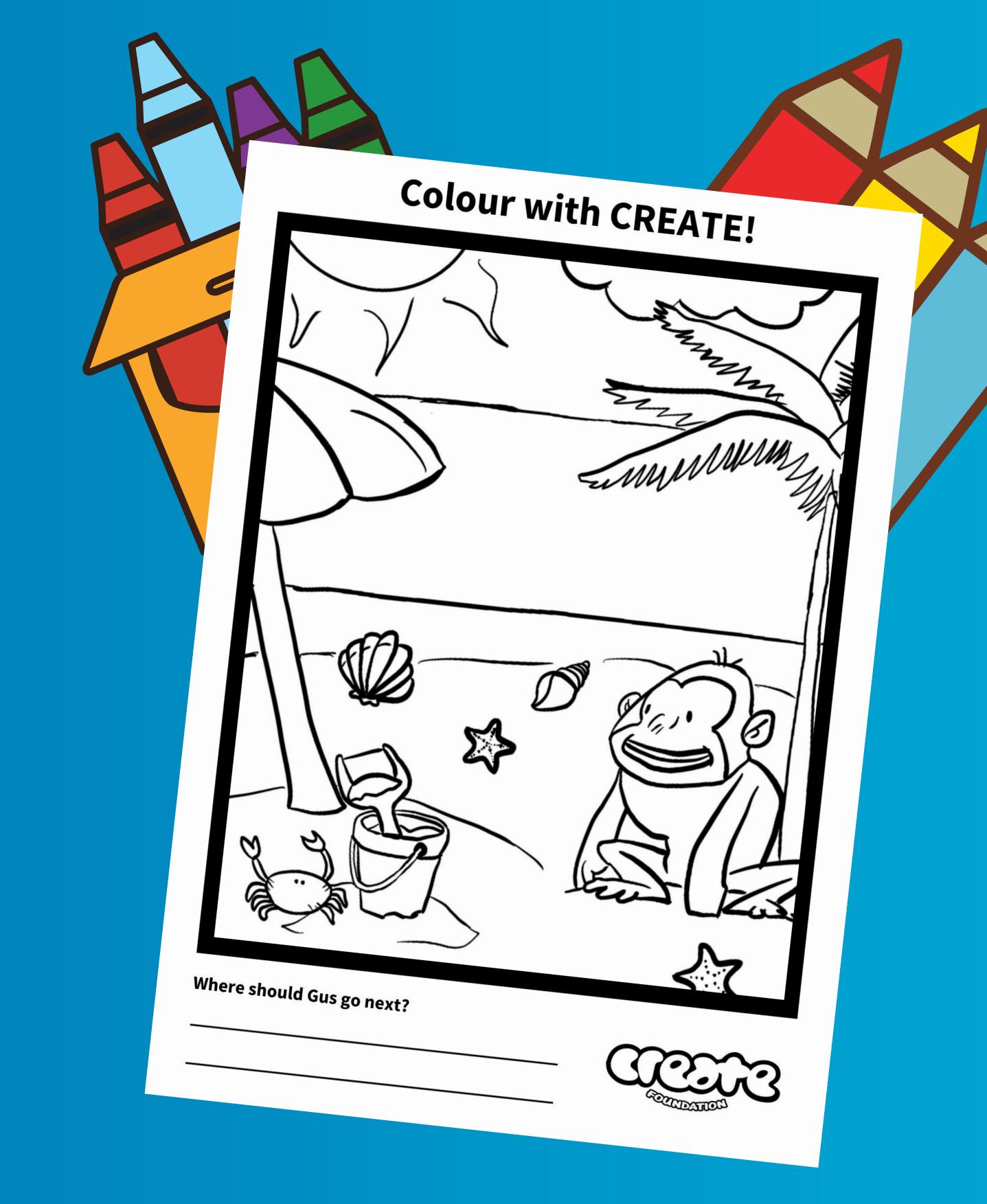